# **McLane Company Inc.**

**Technical Reference Manual**

This **Technical Reference Manual** is designed to be used as an EDI implementation aid by your company's EDI coordinator or data processing personnel. The manual explains the computer communications requirements and the format of the transaction sets used between McLane Company and our trading partners.

The present **Technical Reference Manual** has the following seven sections:

- Setup/Communications Requirements  $\bullet$
- 810 Invoice Format
- 850 Purchase Order Format  $\bullet$
- 856 Advanced Ship Notice
- 875 Purchase Order Format
- 880 Invoice Format  $\bullet$
- 997 Functional Acknowledgment Format

It is imperative that your company's EDI coordinator or data processing personnel have this document since they will be directly responsible for EDI activities on your system. Forward the name and telephone number of your company's EDI coordinator to a member of the McLane EDI Support Team as soon as it is known.

If you have any questions or problems with implementing your company's EDI process, call a member of the McLane EDI Support Team:

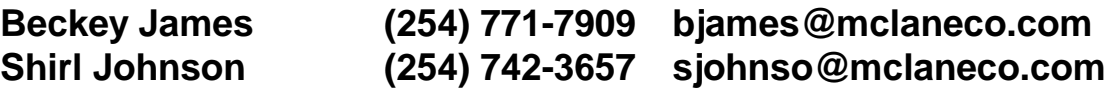

# **DIRECT COMMUNICATIONS REQUIREMENTS**

### **UDS V.32 MODEM CONFIGURATION FOR MACNET NETWORK.**

#### **MODEM PARAMETERS**

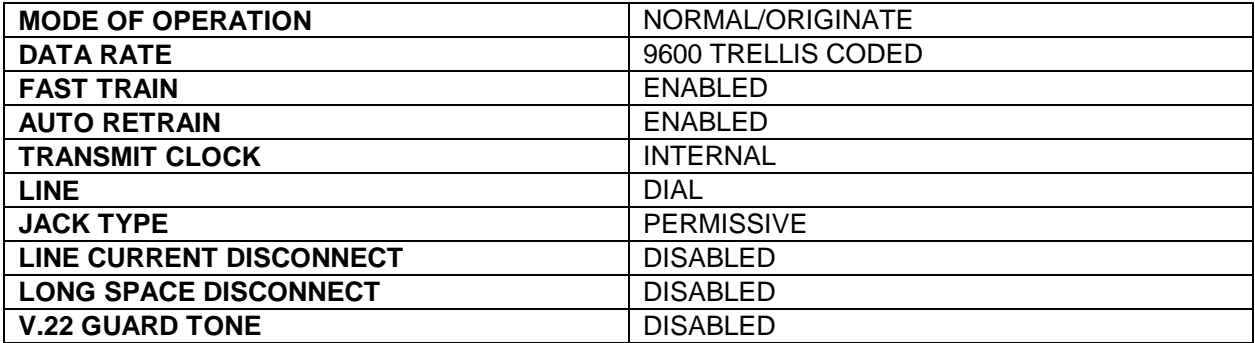

## **DTE PARAMETERS**

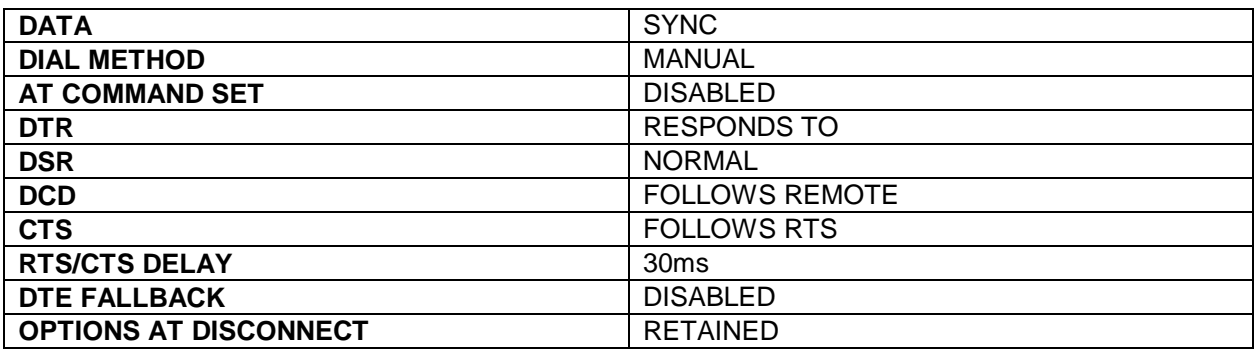

## **PROTOCOL/LINE INFORMATION**

PROTOCOL: IBM 3780 Bisynchronous or IBM SNA/SDLC Synchronous

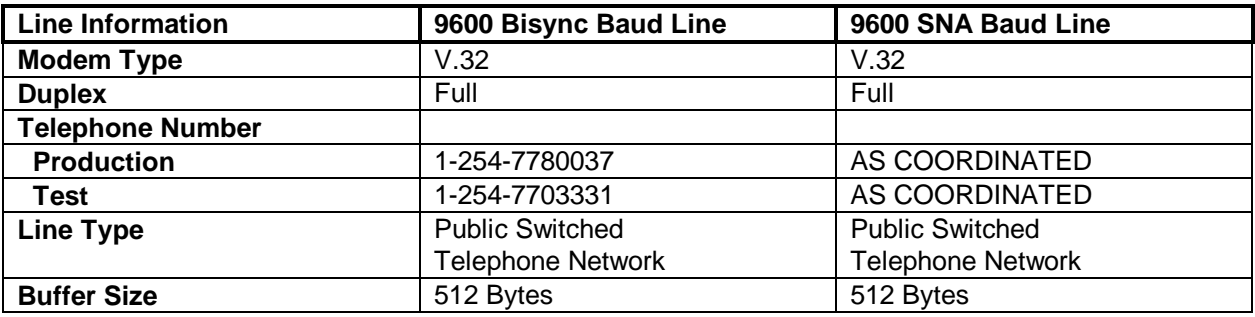

#### **REMOTE ID FORMATS**

McLane Company will assign a unique, confidential Remote ID (mailbox) to your remote site. This ID will be assigned when you begin testing direct communications.

This ID will be used exclusively for EDI formatted data. Examples of EDI formatted data are Purchase Orders, Acknowledgments, Invoices, etc..

#### **BATCH ID FORMATS AND USAGE**

Bisync Usage:

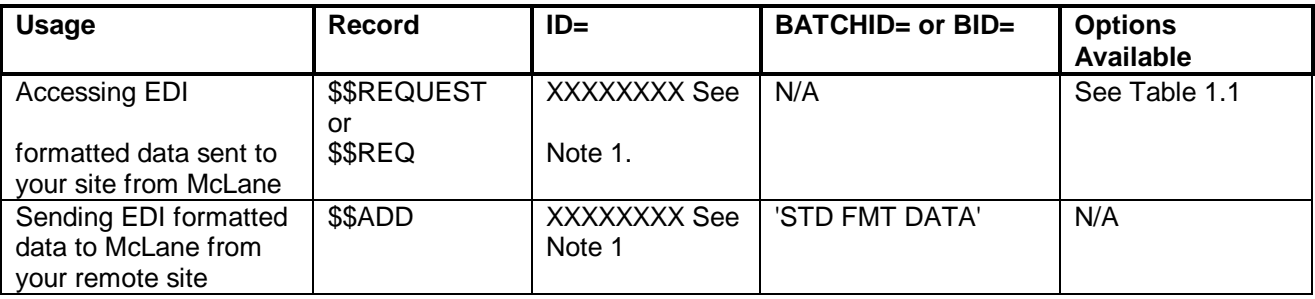

Note 1: Replace the XXXXXXX with the Remote ID (mailbox) assigned to you for EDI formatted data.

#### SNA Usage

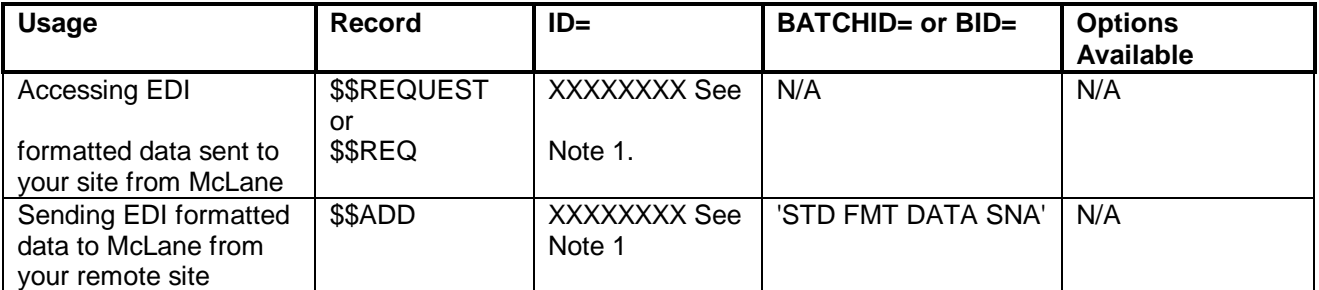

**Note 1:** Replace the XXXXXXXX with the Remote ID (mailbox) assigned to you for EDI formatted data.

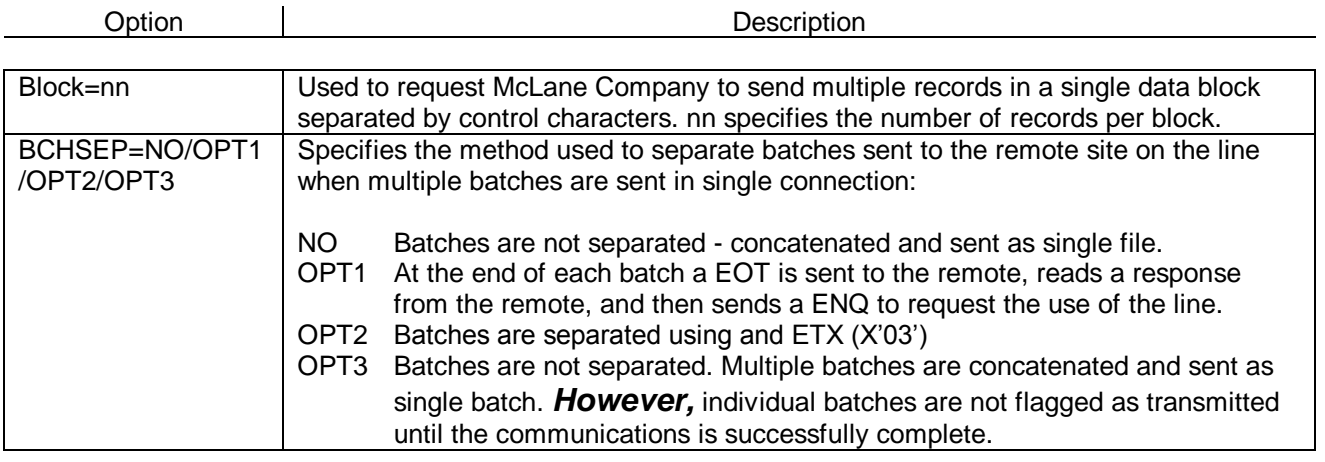

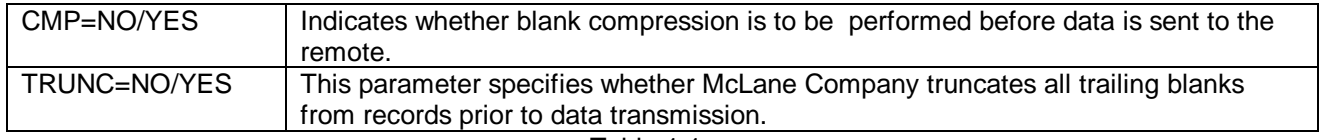

Table 1.1

# **MOST COMMONLY ASKED QUESTIONS**

What hours is the McLane network available?

The McLane EDI Network (MACNET) will be available during these hours:

4:00 AM to 11:00 PM (CST) Monday-Friday 4:00 AM to 1:00 PM (CST) Saturday

Who do I call if I need technical assistance or have question about the McLane Network?

Support personnel are here to assist you with any problems from 8:00 AM to 5:00 PM Central Standard Time Monday thru Friday. If you have any questions or problems with implementing your company's EDI process, call a member of the McLane EDI Support Team:

## **Beckey James (254) 771-7909 bjames@mclaneco.com Shirl Johnson (254) 742-3657 sjohnso@mclaneco.com**

#### **Please have your Remote ID readily available when calling for support.**

Requesting a Batch

How do I receive a batch from my mailbox?

There are 2 methods that can be used for requesting EDI data.

- \$\$REQUEST ID=XXXXXXXX. This allows you to receive all available batches in  $\bullet$ your mailbox, that have not been previously transmitted.
- \$\$REQUEST ID=XXXXXXXX BID=#1234 (substitute 1234 with the specific batch  $\bullet$ number). This allows you to receive a batch by the specific batch number. A directory must first be submitted against your mailbox to determine what the batch numbers are. This also allows you to receive a batch that has been previously transmitted, but not marked for deletion.

If you receive the message "\*\*\* Error No Batches for Transmission", there are no batches in your mailbox that meet you request.

Receiving Previously Transmitted Batches

I need data re-transmitted.

To re-receive data, first submit a directory against your mailbox to obtain the batch number of the previously transmitted batch (\$\$DIRECTORY ID=XXXXXXXX). Then submit a request command that contains the specific batch number of the batch you wish to re-receive (\$\$REQUEST ID=XXXXXXXX BID=#1234).

#### **Directories**

Do I have anything in my mailbox?

The proper method for checking your mailbox is to submit a directory to MACNET. The command to receive a directory is:

#### \$\$DIRECTORY ID=XXXXXXXX

Substitute the X's with your Remote ID (mailbox). After submitting this command, you will receive a complete listing of all files in your mailbox, and the status of those files. If you receive only the message "End of directory", there is nothing in your mailbox.

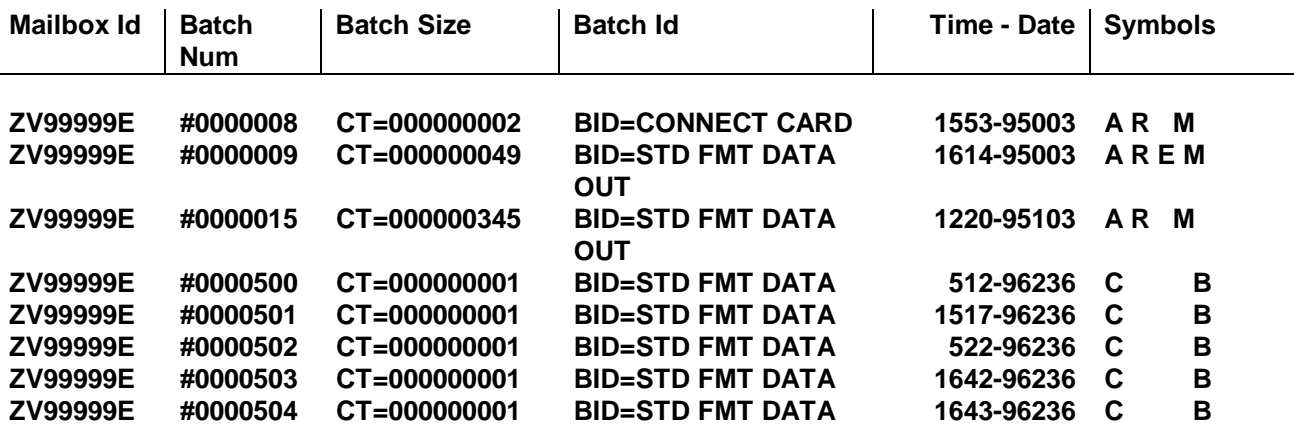

The following symbols are used to identify the status of a batch in a mailbox:

- **I** The batch is incomplete. Either collection is in progress, or the transmission was interrupted.
- **C** The batch was collected from a remote site, the remote site being you.
- **A** The batch was added at the host site McLane
- **R** The batch may be requested in a \$\$REQUEST command from a remote site.
- **D** The batch has been flagged for deletion.
- **T** The batch has been transmitted to a remote site.
- **E** The batch has been extracted by the host site.
- **M** The batch is available for multiple transmissions.
- **X** The batch contains transparent data.
- **B** The batch originated from a BSC remote site.
- **S** The batch originated from a SNA remote site.

#### Multiple Batch transmissions

What happens when there are multiple files to be transmitted.

When multiple batches from one mailbox are transmitted to the remote site in a single connection, they are concatenated and sent as a single batch.

#### Transmission Cycles

How often is data placed into my mailbox?

Data is placed into the mailboxes within an hour after receiving from the specific application. The frequency of which you will receive orders is determined by the Purchasing Specialist. Some vendors receive orders every day, others receive them on a weekly or bi-weekly basis. It is best to keep in touch with the Purchasing Specilist when there is concern with the ordering cycle.

#### Mailbox Checking

How often should I check my mailbox?

Your mailbox should be checked at least **twice** per day. The optimum number of times a mailbox should be checked is three times daily. Seasonal vendors need to check their mailboxes during the time of year we begin sending orders. They too, should check their mailboxes twice daily during their season.

#### Functional Acknowledgments

Does McLane Company require a Functional Acknowledgment?

**YES!** McLane Company requires a Functional Acknowledgment not later than **6** hours after data has been placed into a mailbox. If a Functional Acknowledgment has not been received, someone from the EDI Support team will be giving you a call to ensure that you did receive the data. If a vendor continually does not send acknowledgments, the Purchasing Specialist will be notified and appropriate action will be taken.

Note: No vendor will be allowed to go into production until they can successfully transmit a Functional Acknowledgment to McLane Company.

#### **Does McLane Company send a Functional Acknowledgment?**

**YES!** McLane Company sends a Functional Acknowledgment within an hour after receiving the data from the specific application. If a Functional Acknowledge has not been received, someone from your EDI Support team should call a member of the McLane EDI Team to ensure that we did receive the data.

Third Party VANs

Does McLane support the use of a Third Party VAN?

McLane Company prefers its Vendors to dial directly into McLane's EDI Network. The use of a Third Party Network requires additional resources to be used by McLane Company. Request will be evaluated and coordinated on a case by case basis with a McLane EDI Coordinator.

#### **Brokers**

Does McLane Company supply the Brokers with a copy of the EDI Purchase Orders?

McLane Company **does not** send copies of the EDI Purchase Orders to the Brokers. The EDI Purchase Orders are sent directly to the Manufacturer. It is the responsibility of the Manufacturer to supply its Brokers with a copy of the EDI Purchase Orders.

Can the Broker call in to pick up my Purchase Orders?

McLane Company prefers its Vendors to dial directly into the McLane's EDI Network. It is possible for a National broker that services the McLane Company account to pick up your purchase orders. This is only done on an exception basis and must be coordinated between the **Vendor** and a McLane EDI Coordinator.

#### **Ship to Locations Dunns Numbers Delivery Appointment Numbers**

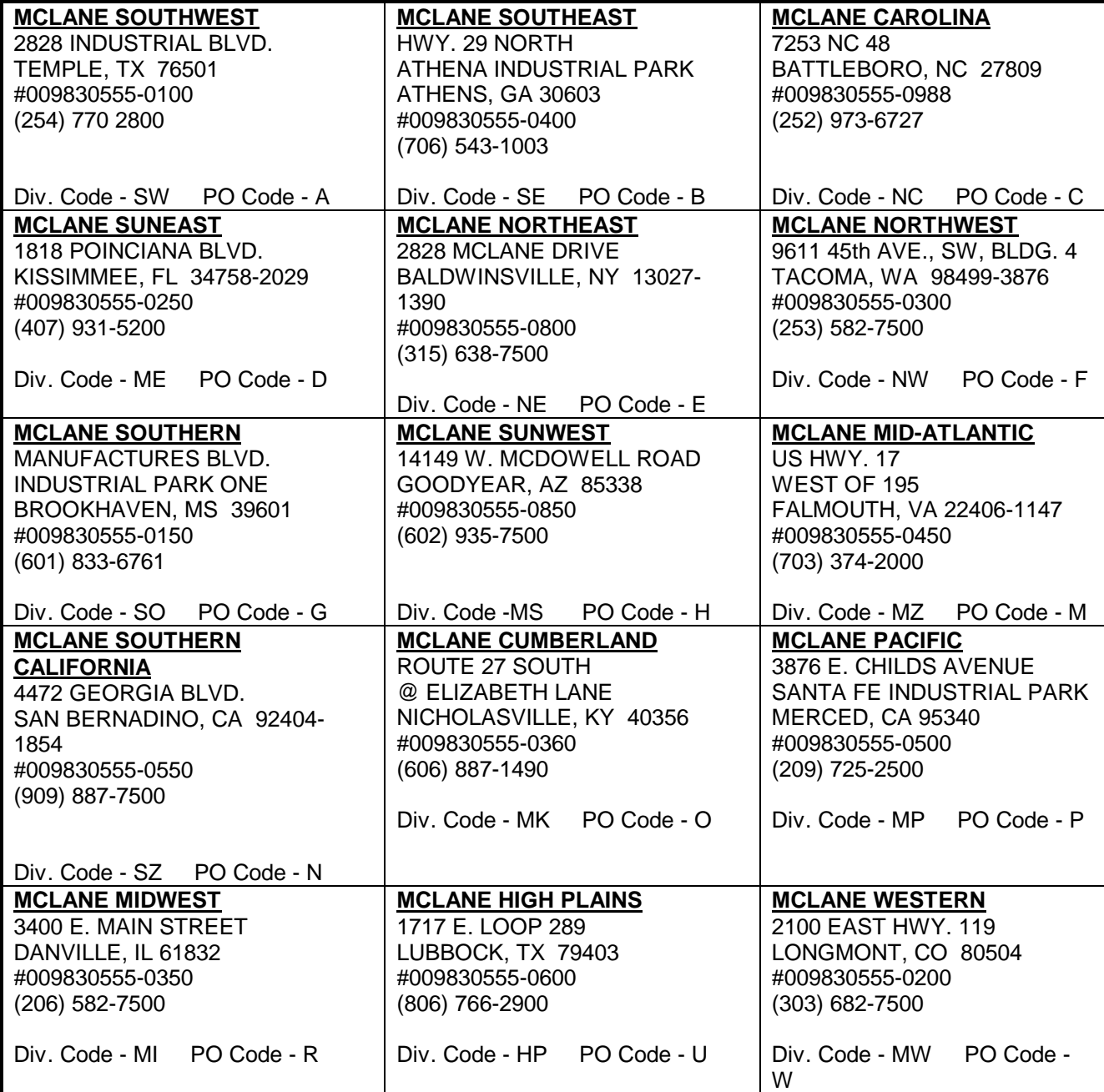

## **Ship to Locations for Auxilary Warehouses Dunns Numbers**

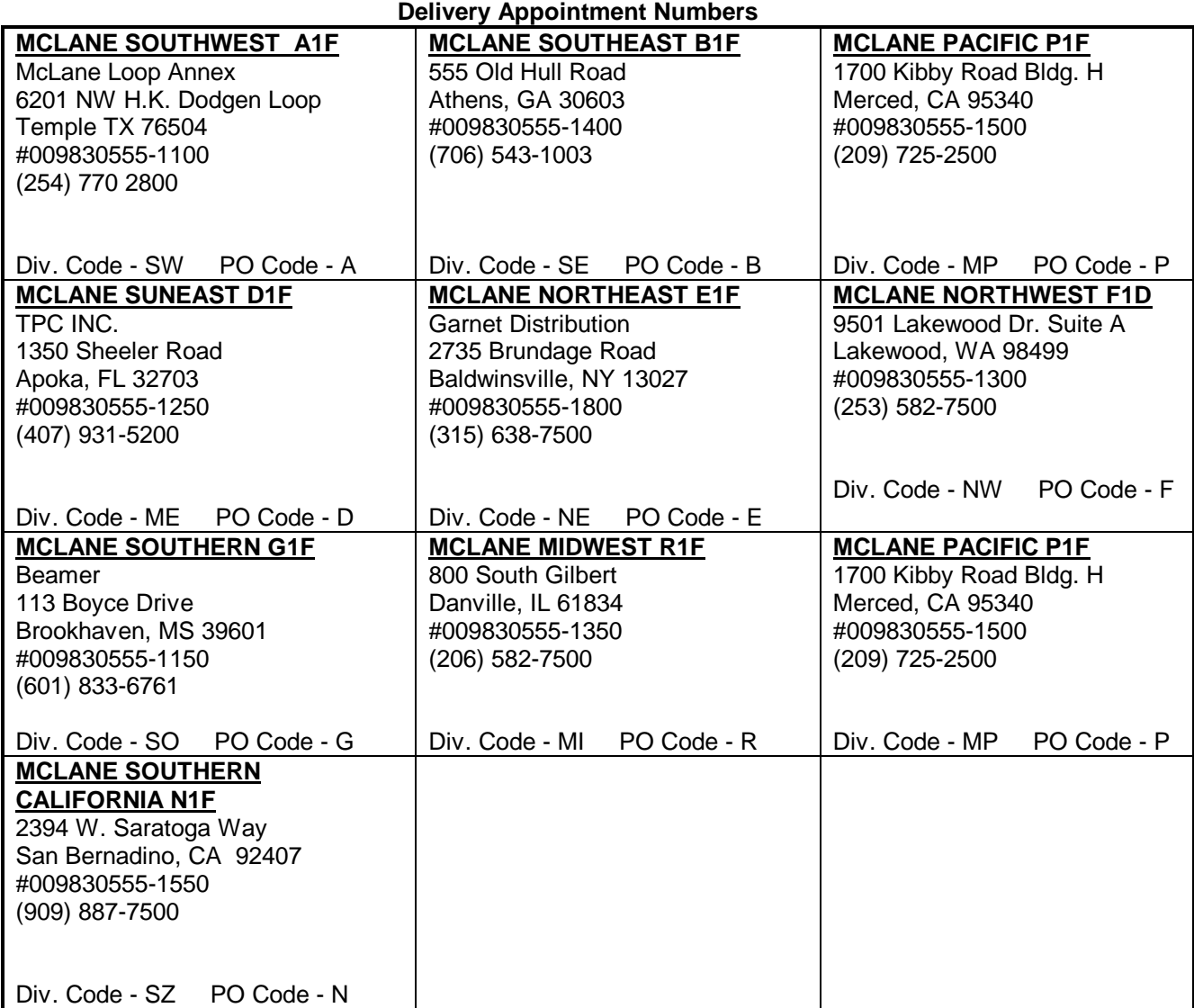